## **Plateforme Prélude**

## **Présentation des usages**

Prélude est une plateforme Moodle qui répond aux besoins d'accompagnement, d'interaction et d'évaluation des futurs étudiants, **non inscrits administrativement dans le système d'information de l'université (= sans Compte Numérique)**.

Elle propose :

- des tests de positionnement,
- des cours (parcours de remédiation, remise à niveau et auto-formation),
- des tests de validation d'acquis,
- des espaces d'information.

Elle est principalement destinée aux futurs étudiants :

- admis dans une formation via ParcourSup,
- qui postulent à une formation qualifiante,
- qui souhaitent découvrir une plateforme de e-learning et des cours universitaires (opération "Campus Ouverts" pilotée par l'EOI).

## **Tutoriels spécifiques**

Vous trouverez ci-dessous, quelques tutoriels concernant la connexion à la plateforme, l'inscription d'étudiants par import ainsi que la création de cohorte sur la plateforme.

- [Accéder à la plateforme Prélude](https://webcemu.unicaen.fr/dokuwiki/doku.php?id=moodle:connexion_prelude)
- [Créer une cohorte sur Moodle PRELUDE](https://webcemu.unicaen.fr/dokuwiki/doku.php?id=moodle:creer_cohorte_prelude)
- [Importer des utilisateurs sur la plateforme PRELUDE](https://webcemu.unicaen.fr/dokuwiki/doku.php?id=moodle:import_utilisateurs_prelude)

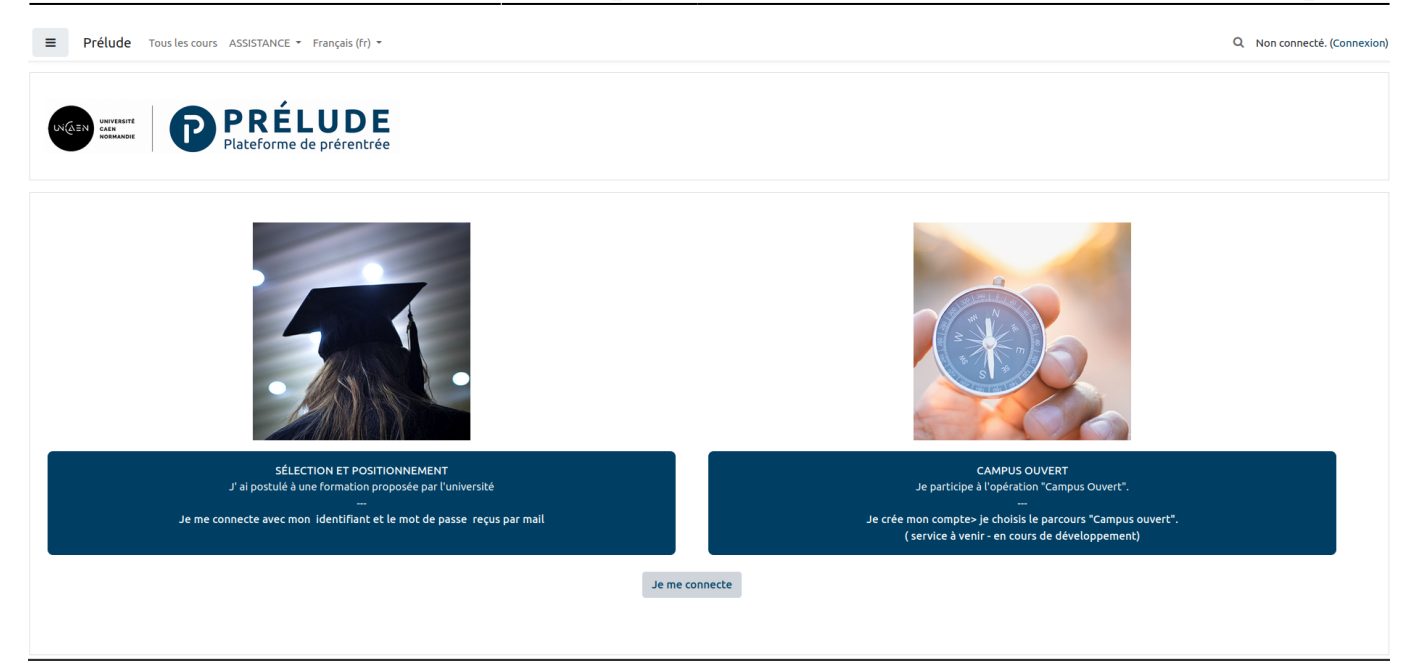

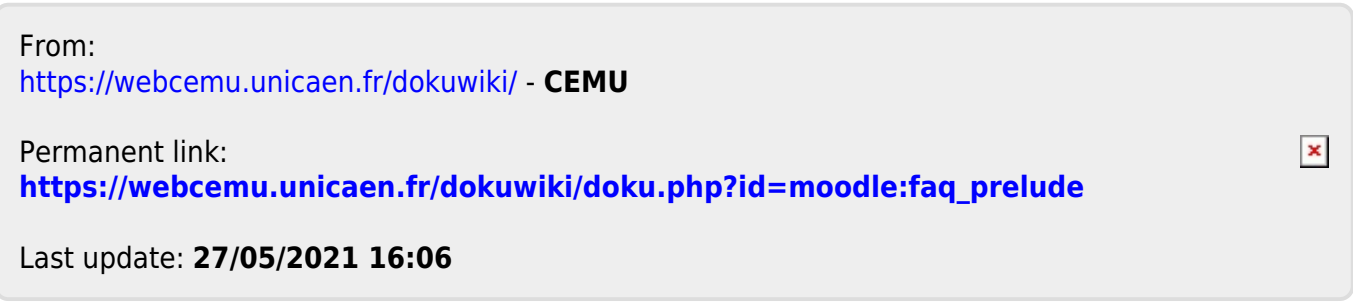